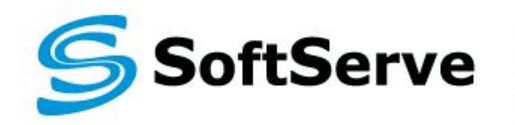

**Empowering your Business** through Software Development

## **RestFul Services. Part 2.**

# **Agenda**

- **What is Rest? Conceptual overview**
- **Restful Web services**
- SOAP vs REST
- **High-level example: hotel booking**
- **E** Technologies
- **. Using HTTP to build REST Applications**

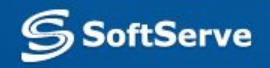

### **Web Services**

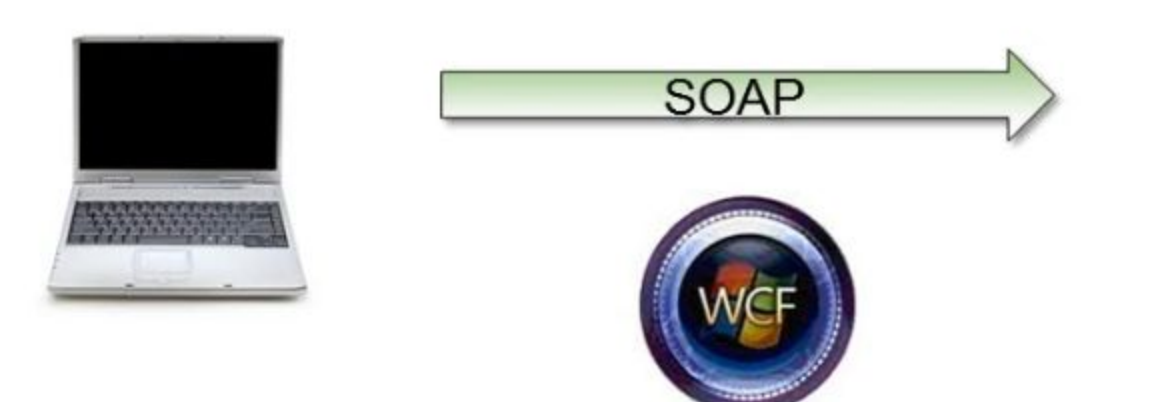

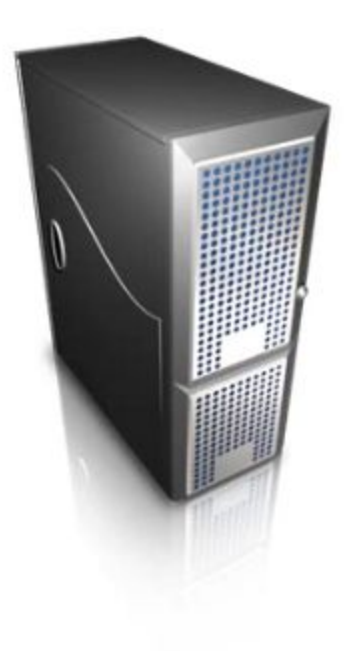

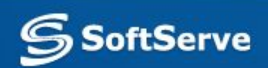

### **HTTP Web Services**

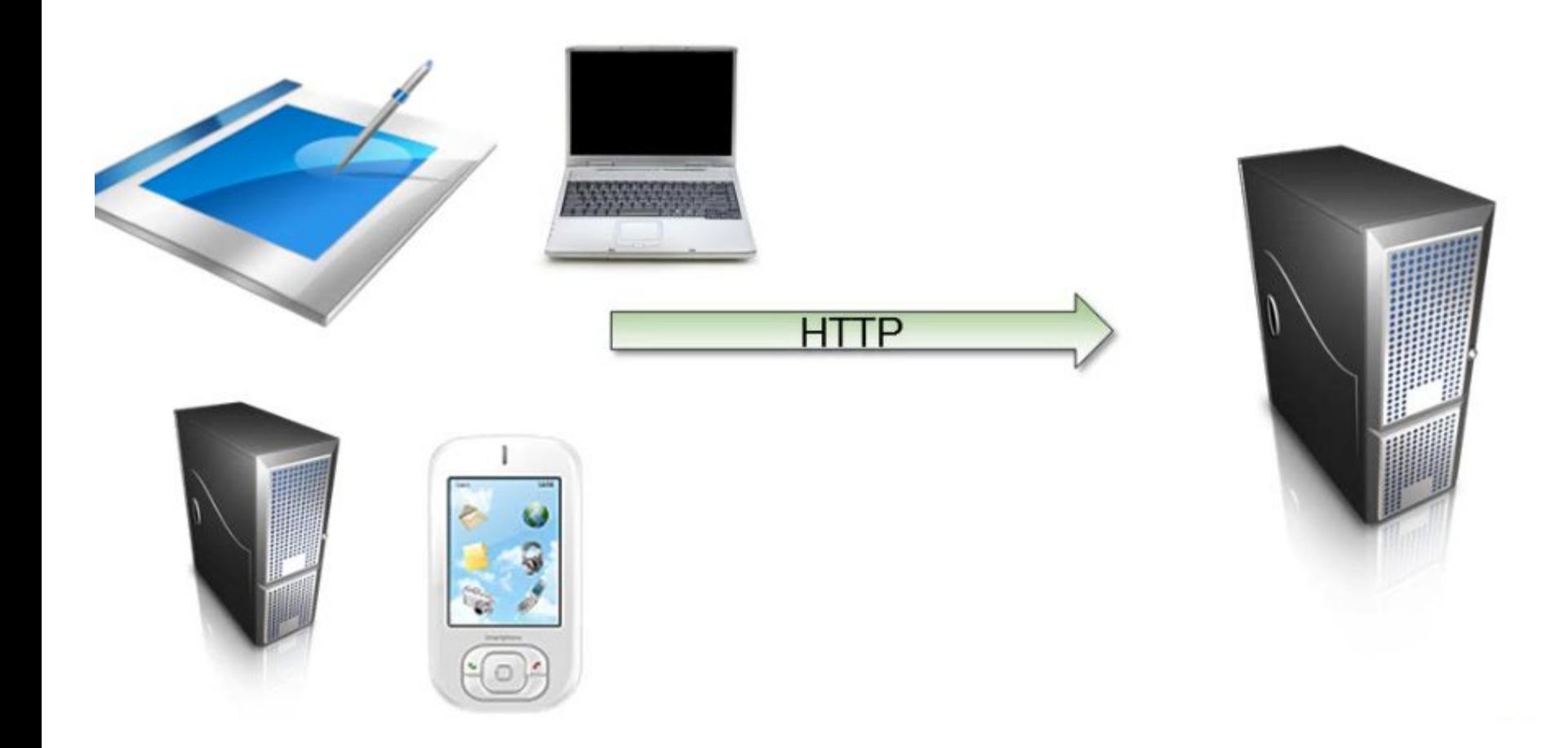

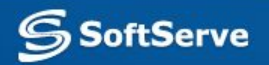

### **Conceptual Overview Representational State Transfer (REST)**

#### **▪ Representational State Transfer (REST)**

– A style of software architecture for distributed hypermedia systems such as the World Wide Web.

#### **▪ REST is basically client/server architectural style**

– Requests and responses are built around the transfer of "representations" of "resources".

#### **▪ REST is centered around two basic principles:**

- *– Resources* **as URLs**. A resource is something like a "business entity" in modelling lingo. It's an entity you wish to expose as part of an API. Almost always, the entity is a noun, e.g. a person, a car, or a football match. Each resource is represented as a unique URL.
- *– Operations* **as HTTP methods.** REST leverages the existing HTTP methods, particularly GET, POST, PUT, and DELETE.

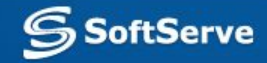

### **RESTful Web Service definition**

#### **▪ A RESTful Web service is:**

- A set of Web resources.
- Interlinked.
- Data-centric, not functionality-centric.
- Machine-oriented.
- **▪ Like Web applications, but for machines.**
- **▪ Like SOAP, but with more Web resources.**

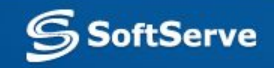

### **SOAP vs REST: A quick comparison**

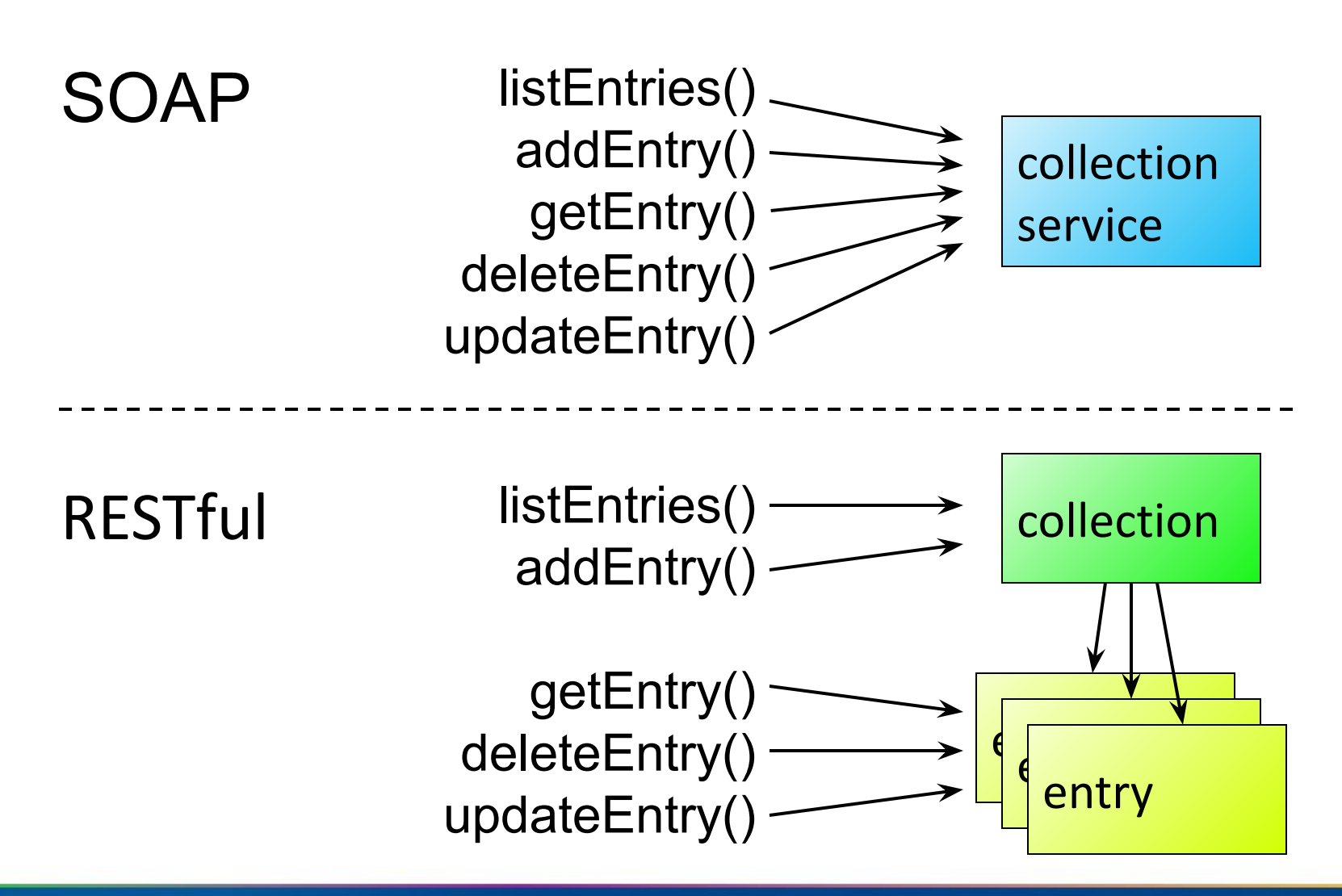

**SoftServe** 

### **SOAP vs REST: A quick comparison**

- A SOAP service has a single endpoint that handles all the operations therefore it has to have an application-specific interface.
- **A RESTful service has a number of resources (the collection, each** entry), so the operations can be distributed onto the resources and mapped to a small uniform set of operations.

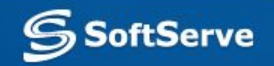

### **High-level example: hotel booking**

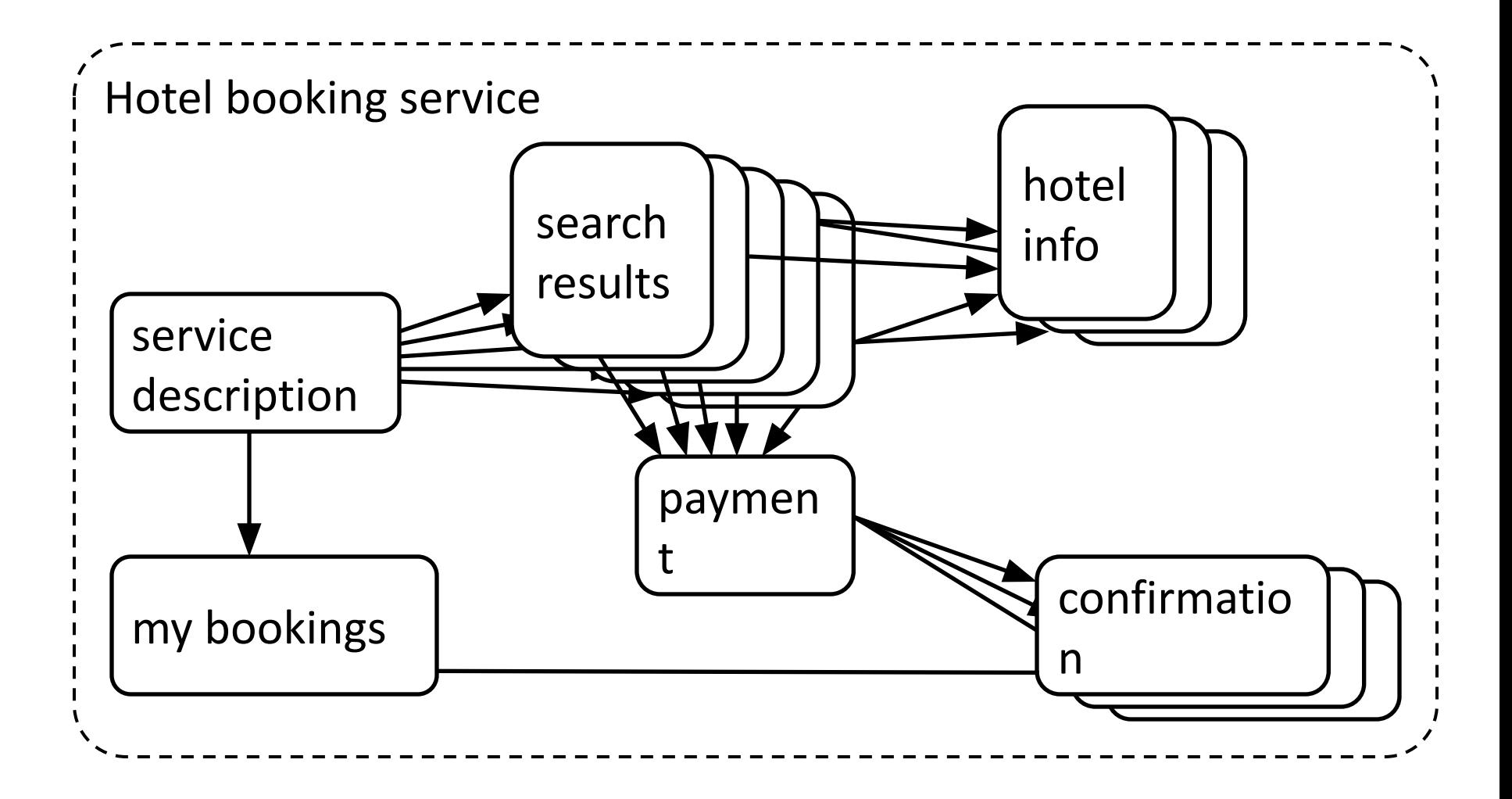

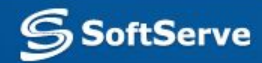

### **High-level example: hotel booking**

#### Hotel booking workflow

- 1. Retrieve service description
- 2. Submit search criteria according to description
- 3. Retrieve linked details of interesting hotels
- 4. Submit payment details according to selected rate description
- 5. Retrieve confirmation of booking
	- 2b. Retrieve list of user's bookings

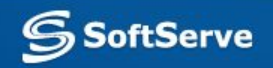

### **High-level example: hotel booking**

#### hypermedia -> operations

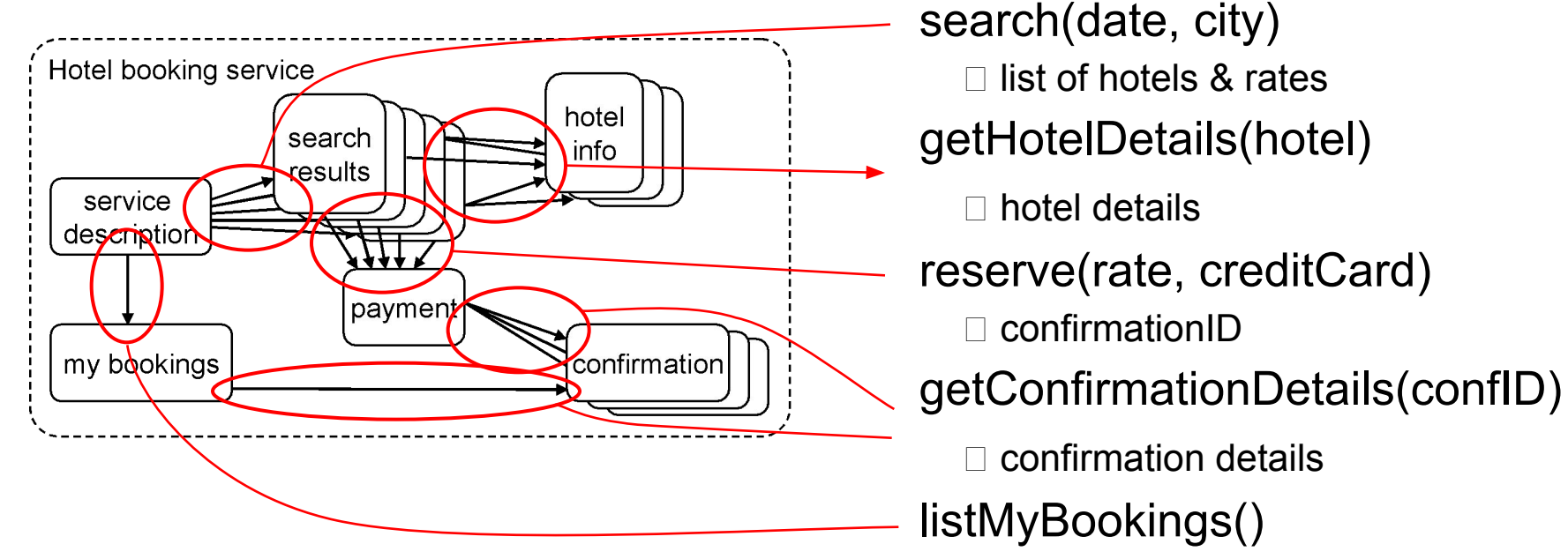

listMyBookings()  $\Box$  list of confirmationIDs

### nouns vs. verbs

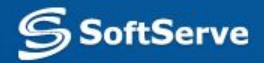

### **RestFull Services. Technologies**

- Todays's set of technologies, protocols and languages used to apply RESTful paradigm:
	- HTTP as the basis
	- XML and JSON for data exchange
	- AJAX for client-side programming (e.g. browser)

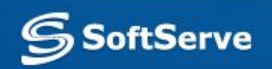

- The REST Recipe:
	- Find all the nouns,
	- Define the formats,
	- Pick the operations,
	- Highlight exceptional status codes.

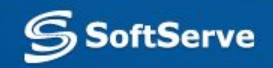

- Find all the nouns:
	- Everything in a RESTful system is a resource a noun.
	- Every resource has a URI,
	- URIs should be descriptive:
		- **• http://example.com/expenses;pending**
		- Not a REST principle, but a good idea!
	- URIs should be opaque:
		- automated (non-human) clients should not infer meaning from a URI.

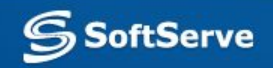

- Find all the nouns:
	- Use path variables to encode hierarchy:
		- **•/expenses/123**
	- Use other punctuation to avoid implying hierarchy:
		- **•/expenses/Q107;Q307**
		- **•/expenses/lacey,peter**
	- Use query variables to imply inputs into an algorithm: **•/search?approved=false**
		- •Caches tend to (wrongly) ignore URIs with query variables!
	- URI space is infinite (but URI length is not  $\sim$  4K).

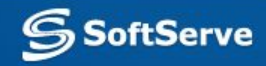

#### **Resource URI**

**Bill's expense reports /users/bill/expenses**

**All expense reports (you're allowed to see)**

**All pending (new, etc.) expense reports**

**Bill's pending expense reports /users/bill/expenses;pending**

**2006 expenses /2006/expenses/ 2006 open expenses /2006/expenses;submitted**

**Expense report #123 /users/bill/expenses/123**

**/expenses/**

**/expenses;pending (new, etc.)**

**Expense 123's line items /users/bill/expenses/123/line\_items Line item 2 of Expense 123 /users/bill/expenses/123/line\_items/2**

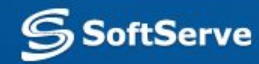

- Define the formats:
	- Neither HTTP nor REST mandate a single representation for data.
	- A resource may have multiple representations:
		- XML, JSON, binary (e.g., jpeg), name/value pairs
	- Schema languages are not required (if even possible).
	- Representations should be well-known media types (MIME types).
	- Try and use "up-stack" media types:
		- Makes your resources maximally accessible,
		- XHTML or Atom instead of vanilla XML.

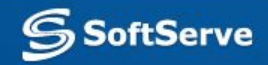

- Pick the operations:
	- HTTP has a constrained user interface (set of verbs/operations/methods):
		- GET,
		- POST,
		- PUT,
		- DELETE,
		- HEAD,
		- OPTIONS (not widely supported),
		- TRACE (not significant),
		- CONNECT (not significant).
	- All of our resources will support GET!

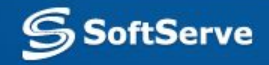

- GET returns a representation of the current state of a resource.
- GET is "safe":
	- Does not change resource state,
	- May trivially change server side state, e.g. log files,
- GET is "idempotent":
	- Multiple requests are the same as a single request,
	- Might be impacted by concurrent operations.
- NEVER violate these rule.

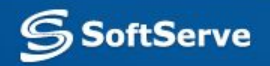

- Highlight exceptional status codes:
	- HTTP has more response codes than 200 and 404 learn them:
		- Information: 1xx, Success 2xx, Redirection 3xx, Client Error 4xx, Server Error 5xx;
	- For GETs we will need:
		- $\cdot$  200 OK,
		- 204 No Content,
		- 404 Not Found,
		- We'll need more later.

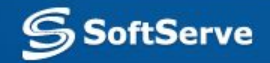

- REST Frameworks:
	- It is possible and legitimate to build REST systems with any HTTP-enabled application environment.
	- Few frameworks now, but more everyday:
		- RESTlet (Java, open source)
		- Ruby on Rails (Ruby, open source)
		- Django (Python, open source)
		- CherryPy (Python, open source)
		- JSR 311/JAX-RS (Java)
		- ASP.NET Web API (.NET)
		- Project Zero (Groovy/PHP, IBM incubator project)
		- Tycho (Reading system).

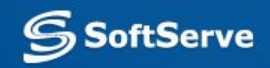